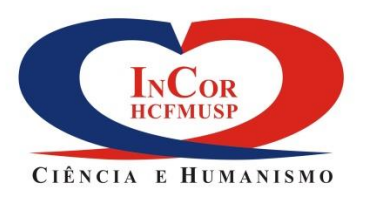

Os arquivos dos logos do InCor e da FZ são obtidos por meio de solicitação formal à Diretoria de Comunicação e Marketing através do e-mail **comunicacao.incor@hc.fm.usp.br**, com cópia para **qualidade@fz.org.br**. Depois que os logos forem aplicados na(s) peça(s), o layout final deve necessariamente ser enviado para a Comunicação, com cópia para a FZ, para aval institucional antes da impressão e/ou divulgação.

Devem constar no e-mail de solicitação dos arquivos dos logos InCor e FZ as seguintes informações:

- **1.** Área solicitante
- **2.** Responsável pela área
- **3.** Contato da área
- **4.** Extensão do arquivo de que a área necessita (.jpg ou .cdr)
- **5.** Finalidade do pedido (para quê)
- **6.** Descrição do material em que o logo será inserido (como)
- **7.** Data e contexto em que o material com o logo será distribuído (quando e onde)

Caso seja necessário, você pode conseguir informações adicionais sobre o assunto no **ramal 5015**.